# C言語による大型計算機システムの有効利用

## The effective utilization of the main

frame computer system by means of language C

工学部 機械工学科 小林信雄 Nobuo Kobayashi

## l・まえがき

コンピュータ用の言語は、FORTRANを始め、各種のものが、それぞれの特徴を生かして各分 野で使用されている。これらの言語は、いづれも汎用性に重点をおいて開発されたものであ り、使用機種に拘わらずソース・レベルでの互換性を保つように留意されている。一方、コン ピュータのシステム資源を管理するOSは、プログラム言語とは独立したジョブ制御言語によ り制御される。

この両者の分離が極めて厳格に行われてた為に、CPUやOSの高度化にも拘わらず、各言語で 記述されたプログラムの継続性が保たれて来た。

ところが、この事は高度化したOSが提供し得る各種機能を制限する壁にもなっている。例 えば、現在のOSではデータ管理において、ファイルを区分データセットとして取り扱う事が 可能であるが、高級言語の中でも、区分データセットを単一のデータセットとして取り扱え、 動的にそのメンバーを制御できるものはない。又、プログラム中から動的にファイルをオープ ン、クローズする事も不可能である。これらの機能は、OSが分担するものとして言語仕様に は含まれていない。従って、これらの機能を使用するには、OSに付随するユテイリテイを用 いるか、もしくはアセンブラでプログラムする以外には方法がない。しかしながらユテイリ テイは機能が制限されており、又アセンブラは決して生産性の良いものとは言えない。

そこで、従来とは逆にOSと密接した言語があれば、汎用性には欠けるがシステムの機能を 有効に利用することができ、効率的なプログラム開発が可能となる。

C言語については、周知のように、元来がミニコンピュータのOSであるUNIXを記述する 為に開発されたものである。UNIXの評価が高まるにつれ、それを記述し得えたC言語自体に ついても、その機能の高さと記述性の良さが注lFIされ、ミニ、マイクロコンピュータの標準的 な言語に成りつつある。従って、このC言語を大型計算機に導入する事ができれば、OS依存 型の言語として使用する事ができる。C言語及びUNIXの開発者であるベル研究所は、IBM のOS370上で稼働するC言語マンバイラ、C/370を開発した。

本研究では、このC/370を本学の大型計算機に導入し、C言語による効率的なコンピュー タ資源の利用について述べる。

## 2.C/370の構成

C/370の構成は次の通りである。

- (1)プリプロセッサ
- (2)構文解析部

(3)コード生成部

(4)ヘッダーファイル

(5)入出力ライブラリ

C言語自体はその殆どがC言語自身で記述されているので、元来移植性の高いものである が、必ずマシン及びシステムに依存する部分が存在する。マシン依存の部分はマクロにより等 価なものに置き換える事により対処している。又、システム依存の部分は全てSVC(Super visorCall)によっている。C/370は、本来IBMのマシンでOS370上で働くように設計さ れているが、本学の HITAC 240Dの VOS Ⅲが同等なものかどうかが問題となる。公式にはそ の同等性が保証されているのであるが、次章以降で見られるように、一部相異する点も見受け られる。

又、導入に際しては文字コードの違いも問題となる。ミニコンピュータレベル迄は、文字コ ードとしてASCII、大型計算機ではEBCDICが使用されて来ている。更にC言語は文字セット が大きく、EBCDIC コードで未定義のコード設定に違いが出て来る。C/370の文字コードと HITAC のコードとの相違を表1に示す。

この違いに対処する為今回は、プリプロセッサの前段にコード変換部を設け、コードを合わ せる方法を侍った。(Progl、図l参照)

```
000100(X
000200 * character mnapping for 'c'
000300 *)
000400 program charmap(inf,outf,input,output);
000500 const
OOO600cbsLash=224;(※x'eO:BACKSLASH*)
000700 clbraket = 173; (* x'ad : LEFT BRACKET x)000800 crbraket = 189; (* x'bd: RIGHT BRACKET *)
000900 clbrace = 192; (* x'c0 : LEFT BRACE *)
001000 crbrace = 208; (* x'd0 : RIGHT BRACE *)
001010 ctilde = 95; (* x'5f : TILDE * )<br>001100 ccaret = 154; (* x'9a : CARET * )001100 ccaret = 154; (* x'9a : CARET *)
001110 cexclam = 90; (* x'5a : EXCLAMATION *)
001200 var
001300 inf : text;
001400 outf: text:
001500 c: char;
001600 begin
001700 reset(inf); rewrite(outf);
001800 while not eof(inf) do begin
001900 while not eoln(inf) do begin
002000 read(inf,c);
002100 if c='i then c := chr(cbslash);002200 if c='[' then c := chr(c1braket);002300 if c='] then c := chr(crbraket);002400 if c=' then c := chr(c \cdot c);
002410 if c = \cdot, then c := chr(ctilde);
002500 if c=' (' then c := chr(clbrace);
002600 if c= '}' then c:=chr(crbrac);
002610 if c='!' then c:=chr(cexclam);
002700 urite(outf,c);
002800 end:
002900 readln(inf);
003000 writeln(outf);
003100 end:
003200 end.
```
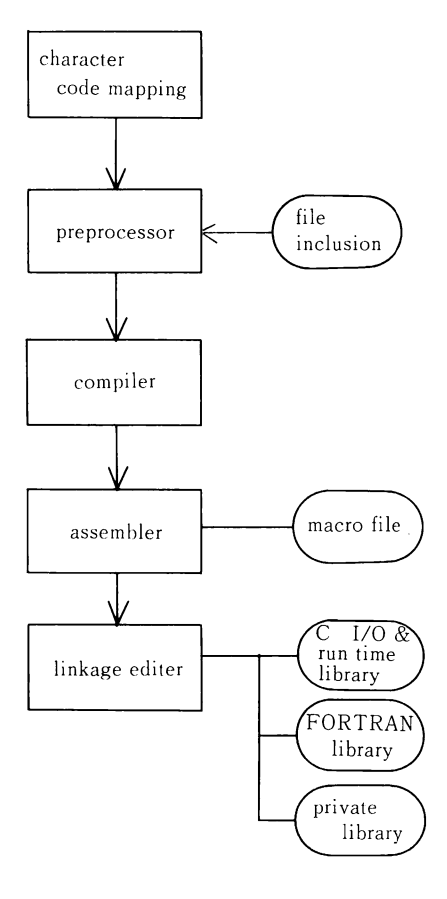

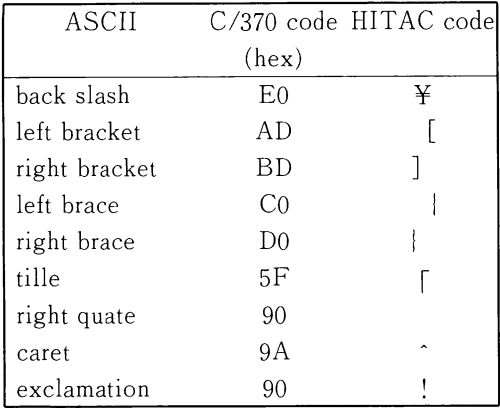

Table 1 character mapping set

000000 PROC 1 TYPE 000000 FREE DDN(SYSPROC) 000000 ALLOC DDNAME(SYSPROC) DA(CMD.CLIST) SHR 000008 IF &TYPE=L THEN GOTO LOCAL 000008 IF &TYPE=N THEN GOTO NORMAL 000009 IF &IYPE=C THEN GOTO CC 000008 WRITE ### ILLEGAL PARM. (&TYPE) 000000 WRITE ### TYPE=L (LOCAL) 000000 WRITE ###  $=N$  (NORMAL) 000000 WRITE ###  $=C$  (LANGUAGE C) 000000 WRITE 000000 EXIT 000008 NORMAL: WRITE WRITE === NORMAL TYPE ASSIGNMENT FOR TERMINAL === 000008 WRITENR ### TERMINAL PROFILE IS 000008 000000 TERM LIST 000000 EXIT 000008 LOCAL: WRITE 000008 WRITE === LOCAL TYPE ASSIGNMENT FOR TERMINAL === 000000 WRITE 000000 CODE C  $000011$ TERM I(%) LINES(23) ASIS 000008 WRITENR ### TERMINAL PROFILE IS 000000 TERM LIST 000000 EXIT 100009. CC: WRITE 200010 WRITE === C LANGUAGE TYPE ASSIGNMENT FOR TERMINAL === 300009 WRITE 400009 CODE C 500012 TERM ASIS 600009 WRITENR ### TERMINAL PROFILE IS 700009 TERM LIST 800009 EXIT

Prog 2 command procedure for C

## 3. 走行環境

C /370はバッチジョブ及び TSS ジョブのいずれとしても動作するが、C言語は文字コード としてフルセットに近いものを使用するので、カード形式でプログラムを保持する事の利点は 少ない。従って現在は、TSS でのみ使用する事ができる。

VOSⅢでは、ソースプログラムで小文字モードを受け付けるのは、ファイル属性が PASCAL の時のみである。従って、ソースプログラムを編集する際にはファイル属性を PASCAL として おく事が望ましい。又、C言語には行概念が無いので、ファイル属性として NONUMBER を付与 しておく方が良い。

更にオンライン端末の伝送コードは小文字モードを選択できるものでなければならない。 従って、使用端末機種は560-20型に限定される。

初期設定用のコマンドファイルを Prog 2に示す。

### 4. C/370の関数

C/370はオリジナルな UNIX のシステムコールに関係したものは当然削除されているが、そ の代わりにVOSⅢ特有のシステム関数が用意されている。そこで、これらを例に採りながら、 C言語による OS 機能の解析を行う。

 $4 - 1$  cuserid

使用法 char \* cuserid (p)

char  $\ast p$ ;

TSS セッションをオープンしている利用者番号を文字列として返す。これによりファイル名を

完全修飾形で得られるので、任意の形式のファイルにアクセスする事ができる。また、他のユ ーザー番号を連結する事により、他ユーザーのファイルをダイナミックにアクセスする事が可 能となる.但し、VOSmではデータ保護機能(SAFE)により、不正なデータアクセスを制限し ているので、先ずPERMITコマンドにより、これを解除しておかねばならない, この例をProg3に示す。

```
#00001 /************** cuserid ****************/
#00002
#00003 #include "stdio.h"
#00004
#00005 main()
#00006(
#00007 charuser[12];
#00008 char fname[30];
#00009
#00010 cuserid(user);
#00011 printf("Your USER-ID is Xs\n", user);
#00012
#00013 strcpy(fname,""");
                                                          #00014 strcat(fname.user);
                                                          #00015 strcat(fname,".cmd.clist'");
                                                          #00016
                                                          \#00017 if(fopen(fname,"r") == NULL)
                                                          #00018 cerror("File can't open");
                                                          #00019 else
                                                          #00020 printf("File exists: Xs\m", fname);
                                                          #00021)
                                                          READY
                                                         call a(c)
                                                          Your USER-ID is T097200
                                                          File exists:'T097200.cmd.clist'
                                                          READY
```
Prog 3 sample program for function 'cuserid'

 $4-2$  fopen

使用法 FILE \*fopen (frame, mode)

char \*frame, \* mode;

通常のファイル・オープン関数と同じ形式であるが、VOSmのファイル管理に対応できる様に 機能拡張がなされている。詳細はファイルの動的アロケーションの項で述べる。

 $4-3$  inquire

使用法 inquire (file, query)

FILE \*file;

int query;

走行環境、状態変数あるいは、既にオープン済のファイルに内する情報を得る事ができる。問 い合わせ項目を次の通りである。

1. 走行環境 TSS バッチ

OSの種類

- 2.状態変数
	- ・現在のエラーレベル
	- ・最終のエラーコード
	- ・プロンプト記号
- 3.ファイル属性
	- ・READ/WRITE
	- ・Binary/Ascii
	- ・区分/順データセット
	- ・最大レコード長
	- ・論理レコード長
	- ・論理装置名

· ファイルの DD 名 (Data Definition)

- ・ファイル名
- ・ファイル・オプション
- ・レコード形式
- ・メンバー名(区分データセットの場合)
- · DCB 情報 (Data Control Blaek)

これ等はいずれもジョブ制御言語の DD 文により指定されるもので、通常はプログラム内から は参照する事は出来ず、あらかじめ設定しておかねばならないものである。しかしながらファ イルの動的配置に際しては不可欠のものである)

 $4-4$  intss

使用法 int intss ( )

現在のプログラムがバッチで行われているのかTSSで実行されているのかを区別するもので ある。この機能は4-3のinquire関数にも含まれているものである。これを用いる事によ り、データの入力先及び結果の出力先を走行環境により切り換えることが可能となる。

 $4-5$  members

使用法 char  $*$ members (list flag)

char \*list;

int flag;

ファイルが区分データセットであり、fopen関数により開かれたときに、メンバー名リストを 得る。flagの機能は

> flag=0メンバー名は8バイト長 =1領域情報を含む =2メンバーの別名を含む

である。これにより区分データセットを単一データセットと同じように取り扱う事が可能とな る。(第5項参照)

 $4-6$  nextmem

使用法 char \*nextmem (name, fp) char \*name; FILE \*fp;

ファイルが区分データセットであり、popen関数(もしくはpreopen関数)で開かれたとき、 データセット中のメンバー名を返すものである。members関数との違いは1回の呼出につき1 個のメンバーを返す点にある。この機能により、区分データセットをメンバーの集合として一 括処理が可能となる。

 $4-7$  popen, preopen

使用法 FILE \*popen (name, opt)

char \*name, \*opt;

区分データセットのメンバーを独立にアクセスする手段を与えるものである。第5項参照  $4-8$  system

使用法 system (cmd, dcb, pool)

## char \*cmd.dch:

#### int pool:

TSSのコマンドcmdをプログラム中から実行する事ができる。DCBを経由すればユーザ定義 のロードモジュールを実行する事ができる。この機能は大変強力なものであり、この関数だけ でもTSSコマンドの組み合わせでファイルの動的開閉やシステムユテイリテイを自由にプロ グラム中から使用することができる。

#### 5.ファイルの動的配置

大型計算機は多数の人が同時に使用するので、システム内のファイルはユーザカタログ簿に より管理されている。登録されたファイルが多数になると所用のファイルを検索するのにも時 間がかかってしまう。更にシステムの記憶装置の利用効率も悪化する。従って同種の属性を持 つファイルをまとめてOS側から見て単一のファイルとして管理が出来、ユーザ側からはファ イル中のメンバーを独立にアクセスできるような区分データセットが導入されたのは必然で あった。

又、ファイルの管理手法は、計算機システムの利用効率に大きく影響する為、これは全て OSが統一的に管理しており、各種言語とは独立したものである。従って、プログラムから指 定できるのはDD名(DataDefinition)であり、実際のファイルとの結び付きは、プログラ ム言語とは独立のジョブ制御言語によりOSに通知しなければならない。この事は、プログラ ムが使用するシステム資源は、走行前に全てが定まっていなければならない事を意味する。そ して、確保された資源は、実行中の利用如何に拘ずプログラムが終了する迄システムを占有す る。このようなシステム資源の静的配置は、利用効率が悪いばかりではなく、計算機の機能を 必要以上に制限してしまうものである。例えば、計算結果をファイルに格納する時にも、あら かじめ出力量が予想できれば良いが、計算過程によっては出力量が大きくなり過ぎて、OSに より強制的に異常終了させられ、それ迄の計算が全く無駄になってしまう事がある。このような 場合にもプログラム中から動的にファイルを配置できれば適切な処理を行う事が可能となる。

しかしながら、これを行う為にはOSのデータ管理機能をプログラム中から直接呼び出す事 が必要となるが、一般の高級言語では望むべくもない機能である。これ迄は、アセンブラによ り直接OSに依頼するのが唯一の方法であった。しかしながらアセンブラは生産性の極めて低 いものであり手軽に利用できるものではない。C/370のファイル配置用の関数である fopen, popenは、アセンブラと同等の機能をコンパクトな形で利用出来るものである。

この関数は、2つの引数を持つ。第1引数はファイル名であり、次のものが可能である。

- (1)DD名
- (2)部分修飾データセット名
- (3)完全修飾データセット名
- (4)区分データセットのメンバ
- (5)ターミナル(\*)
- (6)標準出力ファイル(SYSOUTdataset)
	- \*prシステムプリンタ
	- \*』ジョブストリーム

(7) メモリ・ファイル (\*inc)

外部記憶装置ではなく、主記憶内に作られる為、高速アクセスが可能である。 また、他ジョブとの共有が可能であるので、ジョブ間の通信ができる。

|               | #00001 /******************* nextmem **********************/ | READY         |
|---------------|-------------------------------------------------------------|---------------|
|               | #00002 #include <stdio.h></stdio.h>                         | call a(c)     |
| #00003        |                                                             | name: BEGIN   |
| #00004 main() |                                                             | name: CC      |
| #00005 {      |                                                             | name: CE      |
| #00006        | char *fname="cmd.clist";                                    | name: LLIST   |
| #00007        | char mem[9]:                                                | name: MK¥CC   |
| #00008        | FILE *fp:                                                   | name: MK¥CPP  |
| #00009        |                                                             | name: POCOND  |
| #00010        | $if((fp=popen(fname,"r")) == NULL)$                         | name: PSCOND  |
| #00011        | cerror("File can't open\");                                 | name: RANASM  |
| #00012        | $which$ while(nextmem(mem.fp)){                             | name: RANC    |
| #00013        | printf("name: Xs\n",mem);                                   | name: RANFORT |
| #00014        |                                                             | name: USRPROC |
| $#00015$ }    |                                                             | READY         |
|               |                                                             |               |

Prog 4 sample program for function 'nextmem'

```
#00001 /*************** members *****************/
#00002#incLude〈stdio.h>
#00003
#OOOO4main()
#00005 {<br>#00006char *fname ="cmd.clist";
#00007 char *cp, mem[9];
#00008 FILE *fp;
#00009
#00010 if((fp=fopen(fname,"r")) == NULL)
#00011 cerror("File can't open");
\text{\#00012} cp = members(fname,0);<br>\text{\#00013} printf("%d members in o
           printf("%d members in dataset %s\n", strlen(cp)/8, fname);
#00014 printf("%s\",cp);
#00015
#00016 strncpy(mem,cp,8);<br>#00017 strcat(fname,"(");
           strcat(fname."(");
#00018 strcat(fname, mem);
#00019 strcat(fname,")");
#00020 if((fp=fopen(fname,"r")) == NULL)
#00021 cerror("File can't open");
#00022 else
#00023 printf("File successfully opened: x\sin", fname);
#00024}
****** ----+----+----+----+----+---END--+----+-(CHAR.ASIS.NONUM.NOTABS.NOHIGH)
```

```
READY
call a(c)
12 members in dataset cmd.clist
BEGIN CC CE LLIST MK¥CC MK¥CPP POCOND PSCOND RANASM RANC
 RANFORT USRPROC
File successfully opened: cmd.clist(BEGIN )
READY
```
Prog 5 Sample program for dinamic file allocation by means of 'fopen'

Prog 4 に区分データセットのアロケーション例を示す。popen 関数で開かれた区分データセッ ト、cmd.clist‐はファイル・ポインターfpにより管理され、各メンバーへの位置付けは nextmem関数によりなされ、各メンバーへの処理が独立に行う事ができる。

一方、区分データセットは通常のfOpen関数によっても開く事が出来るが、この場合には members関数によって得られるデータセットのディレクトリ・リストから、改めてメンバー名 を指定したファイル名でアクセスする事になる。

この例をProg5に示す。

いずれの方法によっても区分データセットを単一ファイルとして開き、各メンバーに独立に アクセスする事ができる。この機能は、どのような高級言語においても実現できないものであ り、ファイルユテイリテイの作成には不可欠の機能である。

次に、ファイルの動的アロケーションについて述べる。ファイル・ユティリティでは、プロ グラム内から必要なファイルを指定できる事が望ましい。しかしながら、現在のデータセット ユティリティではファイル指定は全てDD文により行わねばならず、プログラムの実行中に ファイルを切り換える事は不可能である。このような状況では、真に効率的なユテイリテイを 作成する事はできない。プログラム実行中に任意のファイルの生成、開閉ができる機能一動的 ファイル.アロケーションーが必須である。動的ファイル・アロケーションの例をProg6に 示す。この例では、必要なファイルを端末からデータとして受け取り、動的なアロケーション が行われている事が解る。

また、既存のファイルをオープンした時には、そのファイル属性が不明であるので、ファイ ル属性もプログラム中で参照できなければならない。この例をProg7に示す。

```
#00001 /************** dynamic file allocation ***********/
#00002 #include "stdio.h"
#00003
#OOOO4main()
#00005(
#00006 char fname[30], mem[9],c;
#00007 FILE *fp:
#00008
#00009 puts("Input file name:");
#00010 scanf("Zs", fname);
\#00011 if((fp=fopen(fname,"r")) == NULL){
#00012 puts("File not exist");
#00013 exit();
#00014 }
\text{\#00015} if(inquire(fp,_PDS)!= _PDS){
#00016 puts("File isn't PDS");
#00017 exit();
#00018)
#00019 fclose(fp):
#00020 if((fp=popen(fname,"r")) == NULL){
#00021 puts("File can't open");
#00022 exit();
#00023)
#00024 while(nextmem(mem.fp)){
#00025    printf("Zs\n", mem);
\#00026 while((c=getc(fp))!= EOF)
#00027 putchar(c);
#00028}
#00029)
****** ----+----+----+----+----+---END--+----+-(CHAR.ASIS.NONUM.NOTABS.NOHIGH)
```
Prog 6 Sample program for dynamic file allocation by means of 'popen'

## このようにC/370におけるファイル操作は極めて柔軟性に富むものであり、他の言語には見 られない特性である。

 $\overline{a}$ 

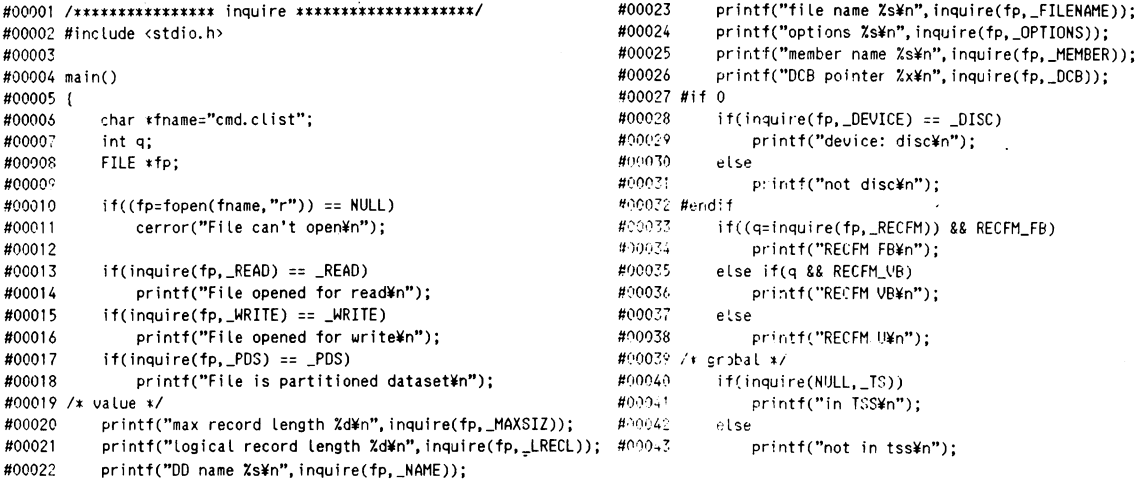

Prog 7 Sample program for function 'inquive'

```
#00044
           if(inquire(NULL, MVS))
#00045
              printf("OS MVS¥n");
#00046
           else
#00047
              printf("not in MVS¥n");
#00048 /* grobal variable */
#00049
          printf("current error level: %d\n", inquire(NULL,_ERRLVL));
          printf("last error number: %d¥n", inquire(NULL, _ERRNO));
#00050
#00051
          printf("prompt %\\n",inquire(NULL,_PROMPT));
#00052 }
****** ----+----+----+----+----+---END--+----+-(CHAR.ASIS.NONUM.NOTABS.NOHIGH)
```

```
READY
call a(c)
File opened for read
File is partitioned dataset
max record length 255
logical record length 255
DD name SYSPROC
                                 \mathcal{V}file name cmd.clist
options r
member name
DCB pointer bb5c4
RECFM FB
in TSS
OS MVS
current error level: 1
last error number: 0
prompt ::READY
```
## 6. FORTRAN との結合

C/370は数学関数を持っていない。しかしながら FORTRAN とリンクする為に宣言子 fortran を導入し、fortran ライブラリの資産を共有する事ができる。Prog 8 にプログラムとその 結果を示す。注意する点は、FORTRAN では引数は参照渡しであるが、Cでは値渡しである。そ の為引数は、アドレス演算子によってポインタに変換したものを FORTRAN に渡す必要があ る。又、Cの環境設定の為に FORTRAN プログラムはサブプログラムに限られ、Cが必ず主関数 でなければならない。

> #00001 /\*\*\*\*\*\*\*\*\*\*\*\*\* call fortran function \*\*\*\*\*\*\*\*\*\*\*\*\*\*\*\*\*\*/  $#00002$ #00003 #include <stdio.h> #00004 #define PAI 3.141592 #00005 #00006 main() #00007 { #00008 fortran double sin(), cos(); #00009 float x.v.z: #00010 #00011 for(x=0; x<PAI/2; x+=0.1){ #00012  $y=sin(kx)$ : #00013  $z = cos(8x)$ : #00014  $print("x=xf y=2f z=2f *n", x, y, z);$ #00015  $\rightarrow$ #00016 } \*\*\*\*\*\* ---------------------------END--+-----+- (CHAR.ASIS.NONUM.NOTABS.NOHIGH) READY call a(c)  $x=0.000000$   $y=0.000000$   $z=1.000000$ x=0.100000 y=0.099833 z=0.995004 x=0.200000 y=0.198669 z=0.980067  $x=0.300000$   $y=0.295520$   $z=0.955337$  $x=0.400000$   $y=0.389418$   $z=0.921061$ x=0.500000 y=0.479425 z=0.877583 x=0.600000 y=0.564642 z=0.825336 x=0.700000 y=0.644217 z=0.764842 x=0.800000 y=0.717356 z=0.696707 x=0.900000 y=0.783327 z=0.621610 x=1.000000 y=0.841471 z=0.540303 x=1.099999 y=0.891207 z=0.453597 x=1.199999 y=0.932039 z=0.362359 x=1.299998 y=0.963558 z=0.267500 x=1.399998 y=0.985449 z=0.169969 x=1.499997 y=0.997495 z=0.070740 READY

Prog 8 Sample program to coll FORTRAN function

しかし、この事は FORTRAN とCとのリンクを制限するものではなく、むしろ FORTRAN と Cのプログラムを自然な形で融合させるものである。

FORTRAN のプロッターライブラリや (GPSL) 数値計算ライブラリ (MSL) を自由に使用す る事ができ、これまでの FORTRAN プログラムを置き換える必要もなく、C言語に移行するこ とができる。

#### 7.System 関数による TSS ユティリティとの結合

計算機の使用形態が TSS 中心になるにつれ、計算機システムの新しい機能は先ず TSS で利 用できるように考慮されている。

ファイル・コピー、比較などのユテイリテイやカタログ情報、データセット属性、ネットワ ーク機能等計算機システムを有効に利用できるものが多い。従って、これらの機能をプログラ ム内から実行できれば、同等の機能を各自で実現するよりも信頼性が高く、高速性が期待でき る。

```
#00001 /*************** system() *****************
#00002
#00003 # include <stdio.h>
#00004
#OOOO5main()
lVOOOO6(
#00007 system("copy c.pascal cccc.pascal");
#00008 system("listd cccc.pascal");
#00009 system("st");
#00010)
****** ----+----+----+----+-----END--+----+-(CHAR. ASIS. NONUM. NOTABS. NOHIGH)
```

```
READY
call a(c)
JED03180I NEW DATA SET(T097200.CCCC.PASCAL) CREATED
 JED03260I 10 MEMBERS COPIED
TO97200.CCCC・PASCAL
--RECFH-LRECL-BLKSIZE-DSOR6
  FB 80 3120 PO
 --VOLUHES--
  VOS311
JET35427I JOB T097200K(JOB06951) IN OUTPUT QUEUE
 JET35446I JOB T097200(TSU09603) IN EXECUTION
READY
```
Prog 9 Sample program for function 'system'

Prog9にその例を示す。

全てのTSSコマンドが実行できるかどうかは確認していないが、ファイル・ユティリティ とカタログ情報関係は正常に実行できる。

機能的に難点のあるコマンド・プロセッジャーと比較しても、はるかに柔軟なプロセス制御 が可能である。

#### 8.計算速度の比較

計算機言語は、機能が大きくなればそれに反比例して計算速度が低下するのが通例である が、C言語はシステム開発用言語としての性格上、実行時の制限は可能な限り小さく押さえて いる。

従って他の高級言語に比べれば、計算速度の向上が期待できる。

この点を乱数生成プログラムを例に採り比較を行う。モンテカルロ法などの計算機シミュレ ーションにおいては、多数の乱数を必要とする為、高速のアルゴリズムが要求される。

乗数合同法による疑似乱数の生成を、FORTRAN、C/370、アセンブラで行ったときプログラ ムをProglOに結果を表2に示す。

この結果からも解るように、Cの計算速度はFORTRANとアセンブラの中間に位置する。 従って、C言語は数値計算用言語としても十分に使用する事ができる。言語構造がFORTRAN と比較して、はるかに整備されており、FORTRANの代替として適当なものである。

```
000001 CALL CLOCK
000010 DO 10 I=1,10000
000020
        RAN=FLTRNF(X)
000030 " WRITE(6, *) RAN
000040 10 CONTINUE
000041 "
000042 CALL CLOCK(TIME, 4)
000043 WRITE(6,100)TIME
000044 100 FORMAT(1H, 'ELAPSED TIME FOR 10000 GENERATIONS OF RANDOM NUMBER:' -
000045
                   612.4,'(SEC)')000050 STOP
000060 END
#00154 C
             #00155 C
#00156
            SUBROUTINE RANDU(IX, IY, YFL)
            COMMON /LRANL/IRAN
#00157
#00158 C
            IY=IX*65539
#00159
            IY=IX*48828125
        8 IF(IY) 5, 7, 6
#00160
#00161
          7 IRAN=IRAN+1
            TY = TRAN#00162
#00163
            GO TO 8
          5 IY = (IY + 2147483647) + 1#00164
#00165
           6 YFL=IY
             YFL=YFL*. 4656613E-9
#00166
             RETURN
#00167
#00168
             END
#00001 /*--------------random---86.1.8---0K----*/
#00002 #include<stdio.h>
#00003 #ain()
#00005
             fortran clock():
#00006
             int ix, iy, iran, k, a, b;
#00007
             float ran, fltranf(), p;
#00008
             char c;
#00009
#00010
                    ix=1:
             clock();
#00011
#00012
             for(k=0; k<10000; k++){
#00013
                ran = fltranf(ix):
#00014
                 printf("ran= Xf¥n", ran);
#00015
                 \rightarrow/* k=4:get time in sec unit in float */
#00016
             k = 4;
#00017
             clock( &p, &k);/* get time in 'p' in sec unit */
#00018
             printf(
#00019
                   "Elapsed time for 10000 generation of random number: Xf¥n"
#00020
                   . P);
#00021 }
#00022
#00023 /*
#00024 * fltranf
#00025 */
#00026 int iran=1;
#00027
#00028 float fitranf(ix)
#00029
             int xix;#00030 {
#00031
              int iy;
#00032
              float yfl;
#00033
#00034
              if((iy=(xix)*48828125)=0)#00035
                      ++iran;
#00036
                      iy=iran:
#00037
                      \overline{ }#00038
              if(iy<0)#00039
                     iy=(iy+2147483647)+1;
#00040
              yfl= (float) iy;
#00041
              yfl=yfl*0.4656613E-9;
#00042
              xix=iy;#00043
              return (yfl);
```
Prog10 program to test calcuration speed in C and FORTRAN

| 言<br>語    | 所 要 時 間 (msec) |
|-----------|----------------|
| l FORTRAN | 55.00          |
| C/370     | 33.70          |
| ASM       | 15.21          |

Table 2 Time required in 1000 random number generation

まとめ

C言語は、それ自体が優れた構造化言語である。しかしながら、C言語の特徴は他の言語と は逆に計算機システムに密着したシステム依存型の言語である点にある。

この事により、従来の言語では不可能であったシステムプログラムの開発を行う事ができる ようになった。

本研究において、C/370がVOSⅢのシステムプログラム開発用の言語として十分な機能を 有するものである事が明らかとなった。その特徴は以下の通りである。

- l)プログラム内から、順データセット及び区分データセットを動的に生成、開閉する事 ができる。この機能によりユーザ仕様のデータセットユテイリテイを作成する事がで きる。
- 2) プログラム内から、TSS コマンド及び任意のロード·モジュールを実行する事ができ る。この機能により、動的にジョブ制御を行う事が可能となる。
- 3) FORTRAN のサブプログラムを直接呼び出すことができる。この機能により、これまで FORTRANによって蓄積されて来た成果をそのまま引き継ぐ事ができ、計算速度も FORTRAN よりは高速である。

今後は、以上のような特徴を生かして、大型計算機の機能を十分に生かした利用法の開発が課 題となるであろう。

なお、本研究は昭和60年度産業研究所の特別研究費の助成を受けて行われたものであります。

### 参考文献

- 1) J. P. Gimpel, A Programmer's Guide to C/370 for OS/370, Bell Tel. Lab, 1979
- 2) D. W. Kernighan, D. M. R. tchie, The C Programming Language, Prentice Hall, 1978
- 日立製作所、VOS3ジョブ制御言語 3)
- 同上、VOS3拡張アセンブラ言語 4) 同上
- 同士、VOS3最適化FORTRAN77言語 5) 同上